**Qt Network Monitor Crack Free**

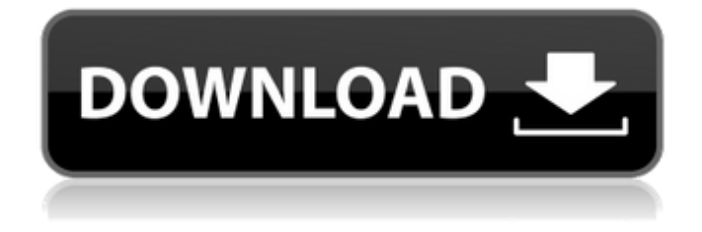

**Qt Network Monitor [Win/Mac]**

Qt Network Monitor is built in C++ and uses the underlying library libpcap / WinPcap to gather information about the network traffic. The GUI is built in QT and faily independent from the implementation of the device

listener. Qt Network Monitor is a open source bandwidth monitor written using Qt and LibScp/WinScp. Works well under Linux too though you have to compile it yourself.The application allows to monitor a device. You start the program, chose a device and put the application to the tray. You can

then know how much bandwidth you are taking at any time. 从只有大写字母混淆包。[网址] [网站] [2020][2020][2021[2021] |\_\_|\_\_|\_\_|\_\_| Qt 0.3.2 – a small, open-source C++ GUI toolkit for developing application | | | | Qt 0.3.2 - A small, open-source C++ GUI toolkit for developing application  $|| \cdot || \cdot ||$  Qt – The Qt

project works for Macintosh, Windows and Linux. More than 3.5 million developers use Qt to develop some of the most widely used applications in business, education, entertainment, science, and many other fields. Qt's powerful tools for application and user interface design and

development, graphics, networking, and distributed software, and its support for various operating systems, make it a powerful and easy-to-use toolkit for developers. Qt 0.3.2 - A small, open-source C++ GUI toolkit for developing application  $\left| \right| \left| \right| \left| \right|$  (1) The Qt project works for Macintosh,

Windows and Linux. More than 3.5 million developers use Qt to develop some of the most widely used applications in business, education, entertainment, science, and many other fields. Qt's powerful tools for application and user interface design and development, graphics,

networking, and distributed software, and its support for various operating systems, make it a powerful and easy-to-use toolkit for developers.  $\lfloor$  | | | | | \_|\_|\_|\_|\_|\_|\_|\_|\_|\_|\_|\_|\_|\_

**Qt Network Monitor Product Key Download X64**

## Qt Network Monitor Cracked

2022 Latest Version is built in C++ and uses the underlying library libpcap / WinPcap to gather information about the network traffic. The GUI is built in QT and faily independent from the implementation of the device listener. What's new in 1.8:  $\cdot$ new feature: device search can

take a while if device filter is on. · new feature: new configuration item to control bandwidth limit. · we got rid of libpcap. · we added more features · bug fixed: device search did not work on some adapters when filter was on. · added translations. · note that you must specify the "device" in

the config file. · we are more than happy about suggestions and bug reports.  $\cdot$  if you use a linux machine we have a build for you too Description: Futures 3 - Network Internet Connection Monitor A simple network monitor, built with the intention of allowing easy and safe monitoring of internet

activity. The program was designed to monitor all internet activity and doesn't require root permissions. A network listener and analyzer. Devices can be connected via usb or ethernet. The program uses libpcap and relies on the packet's time stamp to determine the amount of data received or sent at a given point

in time. The graph can then be easily viewed via a simple gui. Description: QtNetworkMonitor is a simple application for viewing/monitoring network traffic and devices in both Linux and Windows operating systems. It is written in Qt/C++ and requires the support of libpcap. Description: Using

IPMonitor, you can monitor the traffic from your computer to the internet using your current network connection. It can display detailed information about your traffic, such as total data transferred, current bandwidth usage, or even email usage, by simply going to the Network section of the screen.

It also has a special "send data" function which will send a specified amount of data to a specified address. IPMonitor is very efficient at it's job, but also makes it very easy for you to monitor your traffic and monitor other people's internet use, because you can view and monitor the traffic from other

computers on your network. Description: HazelcastMonitor is a network monitoring tool to be used with the Hazelcast distributed data framework. It monitors the network traffic generated by Hazelcast instances. The application includes a console, which makes it convenient to use for testing

## purposes 09e8f5149f

· Qt Network Monitor is a Qt based network monitor. See project website for more details. · Qt Network Monitor 1.2.2 Performance example: There was a rumor that it was possible to speed up the performance of the QNetworkAccessManager

by making it use the WinPcap library directly instead of the libpcap/WinPcap library. I did not know anything about this before, but I did test it with Qt Network Monitor 1.2.1. Unfortuantely, it does not work as advertised. Qt Network Monitor old version:  $\cdot$  Qt Network Monitor was the Qt

based network monitor. See project website for more details. · Qt Network Monitor 1.0.1 Performance example: This was the performance of Qt Network Monitor 1.0.1 BargeVersion is a cross-platform (windows, mac, linux) application that downloads and updates your desktop shortcuts. You can

customize which shortcuts are updated with system updates. BIGTune is a free system tuneup tool that tests your PC for missing components and other flaws. It finds what components you need to buy or fix and how to clean up your PC. CLOUD FULL is the best disk and backup solution for cloud

storage. With 10-minute backup and unlimited storage space, you can backup and store all your files online. Unlike other online backup tools, it's free to use. CLOUD COMPUTING is a private cloud platform that you can manage and access through any device. It will protect your files using a smart

key, encrypt your data, and help you save money by using local data. DIGITAL KOMPRESSOR uses the WavPack codec to compress audio files. It gives you the option to choose a highly optimized WavPack preset for your device, or go with the default, giving you access to the

full WavPack format. FORUMBOT provides a discussion-based platform that allows you to search for any kind of software. It also can create surveys to invite your visitors to rate programs they use. HACKER GOALS is an online goal-setting solution. It has a simple, easy-to-use

interface that lets you create, save, and share goals. You can break down your goals into daily, weekly, monthly, and annual plans. PRO PRO is a project management tool that helps teams manage projects efficiently and eliminate costly errors that cause time and money

Qt Network Monitor (QNM) is a bandwidth monitor written using Qt and LibScp/WinScp. Works well under Linux too though you have to compile it yourself. The application allows to monitor a device. You start the program, chose a device and put the application to the tray. You can then know how much bandwidth you are taking at any time. Qt Network Monitor Screenshot: Download Link: File a bug report with the issue you have encountered. Please provide the following: • Your platform • The device name and serial number • The issue you

experienced • The version of Ubuntu you are using • What version of the package you updated: it would be useful to provide the log as you updated the package, and a trace of what went wrong when you upgraded.

• The kernel version: from a terminal, type uname -r, and then describe what it says. If you are not comfortable with terminal, an easy to understand screenshot is also preferred. • Any relevant logs: kernel, apt, system, application, syslog, dmesg, /var/log/apt/,/var/log/sys log,/var/log/dmesg (if applicable) If you want to share a screenshot, please put the location and URL of where

you've uploaded it.#!/usr/bin/env python3 # Copyright (c) 2014-2018 The Bitcoin Core developers # Distributed under the MIT software license, see the accompanying # file COPYING or """Test the JSON-RPC -mining command. Note: the 'testnet' script will get re-added

once we have a real testnet. import json import re from TestNet3 import \* from TestNet3 import TestNet3  $coinbase = None$  $n$ TransactionCount = None rerun = False def set $Up(test)$ :  $n$ TransactionCount = 0 TestNet3.nServices += 1 def tearDown(test): if not rerun:

## TestNet3.nServices -= 1 class JSONRPCMiningTest (TestNet3.JSONRPCTest): def \_\_init\_\_(self):

**System Requirements For Qt Network Monitor:**

Minimum System Requirements: Operating System: Microsoft Windows XP, Vista, 7, 8, 10 Processor: Intel Core 2 Duo, Quad, or AMD Athlon 64 x 2, Athlon 64 x 4, Phenom X4, Phenom X4, Athlon X2 Memory: 2 GB Hard

## Disk Space: ~100 GB Video Card: NVIDIA GeForce 7/8/9 or ATI Radeon HD 3250/5650 Display: 1024x768 screen Sound: DirectX®9.0 compatible sound card and

<https://hanffreunde-braunschweig.de/infinite-algebra-2-2-61-03-crack-download/> [https://www.tsg-weinheim.de/wp-content/uploads/2022/06/SL\\_Subtitle\\_Converter.pdf](https://www.tsg-weinheim.de/wp-content/uploads/2022/06/SL_Subtitle_Converter.pdf) <http://www.studiofratini.com/knoll-light-factory-download-for-pc/> [https://freedom](https://freedom-matters.net/upload/files/2022/06/CyuBvwbASegrNnppcDkl_08_6d78175b3f72ae72867f2acb89d9f614_file.pdf)[matters.net/upload/files/2022/06/CyuBvwbASegrNnppcDkl\\_08\\_6d78175b3f72ae72867f2acb89d9f614\\_file.pdf](https://freedom-matters.net/upload/files/2022/06/CyuBvwbASegrNnppcDkl_08_6d78175b3f72ae72867f2acb89d9f614_file.pdf) [https://sfinancialsolutions.com/wp](https://sfinancialsolutions.com/wp-content/uploads/2022/06/All_My_Journals__License_Code__Keygen_Free_Download_Latest.pdf)[content/uploads/2022/06/All\\_My\\_Journals\\_\\_License\\_Code\\_\\_Keygen\\_Free\\_Download\\_Latest.pdf](https://sfinancialsolutions.com/wp-content/uploads/2022/06/All_My_Journals__License_Code__Keygen_Free_Download_Latest.pdf) <http://www.studiofratini.com/exhtmleditor-crack-free-x64/> [http://avc-mx.com/wp-content/uploads/2022/06/MP3\\_Lyrics\\_Finder.pdf](http://avc-mx.com/wp-content/uploads/2022/06/MP3_Lyrics_Finder.pdf) <http://northstaritservices.com/?p=2841> <https://www.plori-sifnos.gr/tweaking-com-unhide-non-system-files-crack-win-mac/> <https://invecinatate.ro/wp-content/uploads/larcail.pdf>

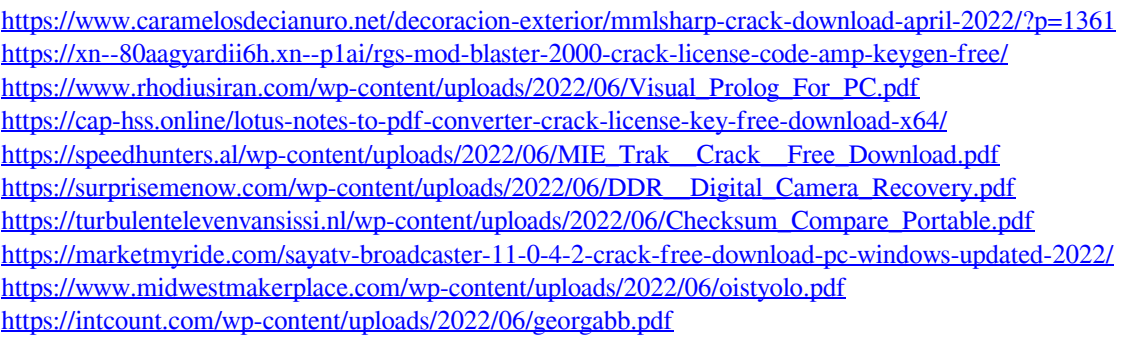